# **Google Docs- Certification TOSA**

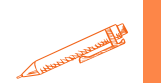

**Libérez tout le potentiel de votre rédaction et de votre collaboration avec notre formation Google Docs TOSA : développez vos compétences en traitement de texte et en partage de documents pour une productivité sans limite.**

**OBJECTIFS PÉDAGOGIQUES**

**Maîtriser les fonctionnalités avancées de Google Docs Améliorer la productivité et la collaboration Créer des documents professionnels Préparation à la certification Tosa**

## **PROGRAMME**

#### Niveau basique (score Tosa 351 à 550)

- Se repérer dans l'environnement Google Docs afin d'utiliser ses fonctionnalités élémentaires en vue de prendre connaissance d'un document, consulter, enregistrer et créer de nouveaux documents
- Modifier le texte d'un document existant et mettre en forme les paragraphes d'un texte en utilisant un style prédéfini permettant ainsi d'homogénéiser ses documents professionnels
- Effectuer des recherches dans un document afin retrouver des mots, des expressions, des références pour modifier et travailler un document
- Se repérer dans l'environnement graphique de Google Docs afin de créer un tableau simple et y insérer des données de base ou un objet graphique dans un document et correctement le positionner dans un contenu écrit

#### Niveau opérationnel (score Tosa 551 à 725)

- Maîtriser la navigation dans un document Google Docs et utiliser la plupart des onglets afin de gagner en efficacité pour le partage, la sauvegarde ou l'impression d'un document Google Docs
- Appliquer une trame aux paragraphes de ses documents professionnels afin de les rendre plus lisibles, en faire ressortir les éléments importants et faciliter leur impression
- Effectuer les révisions et éditions d'un document, insérer des références et/ou l'annoter et le structurer
- Insérer différents types d'objets graphiques afin d'illustrer du contenu texte. Créer un tableau comportant divers éléments d'informations sans compromettre la mise en forme du texte

**Durée 40 HEURES** T**arif 2 800 € Pré-requis** A**ucun Profil du stagiaire Tout public Délai d'accès 2 à 4 semaines selon financement Équipe pédagogique Formateur spécialisé Moyens pédagogiques et techniques -Salle dédiée à la formation -Supports de formation -Exposés théoriques -Étude de cas concrets Évaluation de la formation -Feuilles de présence -Questions orales ou écrites -Mises en situation -Questionnaires d'évaluation -Certificat de réalisation de la formation**

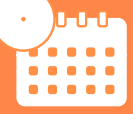

**Mise à jour octobre 2023**

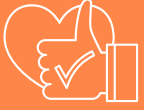

T**aux de satisfaction de nos stagiaires (octobre 22- avril 23) Données insuffisantes Organisme certificateur ISOGRAD Code RS6186**

# **Google Docs- Certification TOSA**

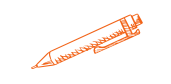

# **PROGRAMME**

### Niveau [avancé](https://agiplus-formation-professionnelle.org/les-bases-dexcel/) (score Tosa 726 à 875)

- [Utilise](https://agiplus-formation-professionnelle.org/les-bases-dexcel/)r les modules [complémentaires](https://agiplus-formation-professionnelle.org/les-bases-dexcel/) à l'environnement Google Docs pour son contexte professionnel afin de gérer les données de ses documents
- Exploiter de manière optimale les outils de mise en forme, [automatisant](https://agiplus-formation-professionnelle.org/les-bases-dexcel/) ainsi la création et la gestion de ses [documents](https://agiplus-formation-professionnelle.org/les-bases-dexcel/)
- Gérer la mise en forme des [documents](https://agiplus-formation-professionnelle.org/les-bases-dexcel/) longs et mettre en page un document Google Docs
- [Ins](https://agiplus-formation-professionnelle.org/les-bases-dexcel/)érer plusieurs types de références à un document (table des matières, index, etc.) et gérer les corrections et les [traductions](https://agiplus-formation-professionnelle.org/les-bases-dexcel/) des textes
- [Exploiter](https://agiplus-formation-professionnelle.org/les-bases-dexcel/) un tableau
- Enrichir le contenu d'un document en créant des effets artistiques à ses objets [graphiques](https://agiplus-formation-professionnelle.org/les-bases-dexcel/)

## [Niveau](https://agiplus-formation-professionnelle.org/les-bases-dexcel/) expert (score Tosa 876 à 1000)

- [Pr](https://agiplus-formation-professionnelle.org/les-bases-dexcel/)otéger de manière optimale les [documents](https://agiplus-formation-professionnelle.org/les-bases-dexcel/) afin d'en sécuriser leur partage
- Maîtriser et personnaliser [l'environnement](https://agiplus-formation-professionnelle.org/les-bases-dexcel/) Google Docs permettant ainsi le paramétrage de l'application
- Utiliser l'ensemble des outils de mise en forme de l'outil dans le but de se créer des jeux de styles propres à chaque mode de documents utilisés le plus [couramment](https://agiplus-formation-professionnelle.org/les-bases-dexcel/)
- Maîtriser l'intégralité des options de pagination de [l'application](https://agiplus-formation-professionnelle.org/les-bases-dexcel/) pour la création et la lisibilité de documents longs
- Maîtriser l'intégralité des options de marque de révision De [l'application](https://agiplus-formation-professionnelle.org/les-bases-dexcel/)
- Maîtriser pleinement les outils de tableaux et graphiques permettant ainsi une mise en valeur optimale des [informations](https://agiplus-formation-professionnelle.org/les-bases-dexcel/) saisies dans un document.
- Créer et gérer des [formulaires](https://agiplus-formation-professionnelle.org/les-bases-dexcel/)

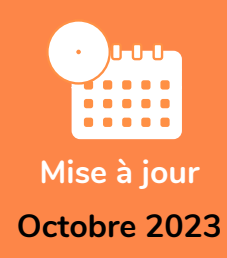

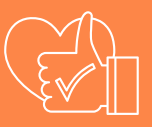

T**aux de satisfaction de nos stagiaires (octobre 22- avril 23) Données insuffisantes**

> **Organisme certificateur ISOGRAD**

> > **Code RS6186**